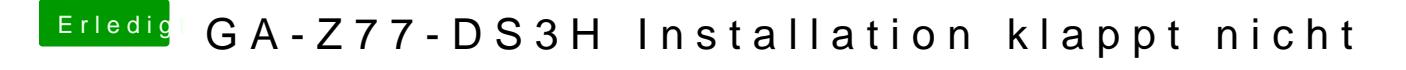

Beitrag von TakisGR vom 11. Oktober 2017, 01:21

du muss nicht neu installieren, Defaults kommt in efi oz ordner.